## Сервисные опции автозащиты .NET-сборки

## Сервисные опции автозащиты .NET-сборки

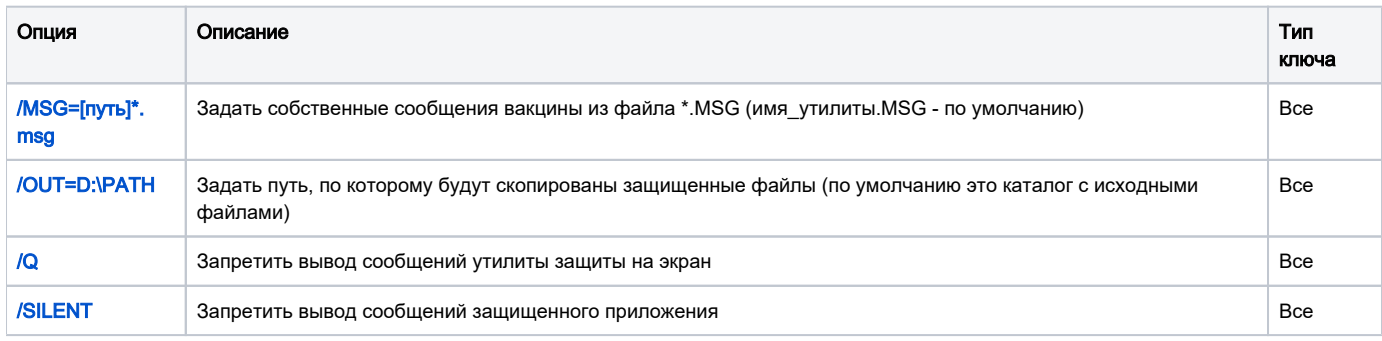